## Announcing the new WIU GIS Council

When: 2-3 pm, Wednesday, March 2nd, 2016

Where: Mary Lou Kent Room, WIU Library

Who: All interested WIU Faculty, Staff and Graduate Students

**What:** This will be the first such meeting. It is anticipated that the Council will meet quarterly and discuss campus-wide GIS issues such as software, data, and research applications.

# **Meeting Agenda**

- Introductions
- Mission
- Software (ESRI Site License), other campus and Departmental Resources
- Data establish a WIU clearinghouse?
- Discussion standardization of GIS Curriculum campus-wide

## **Questions? Contact:**

Chad Sperry
Director, GIS Center, Department of Geography
ce-sperry@wiu.edu

# **ArcGIS 10.3.1 Installation Manual**

Unless you have ArcGIS 10.1 or older, you do NOT need to uninstall prior to installation

1. Go to \\gis-win-geog\GIS Software\ArcGIS Desktop\10.3.1\Desktop and double click Setup.exe

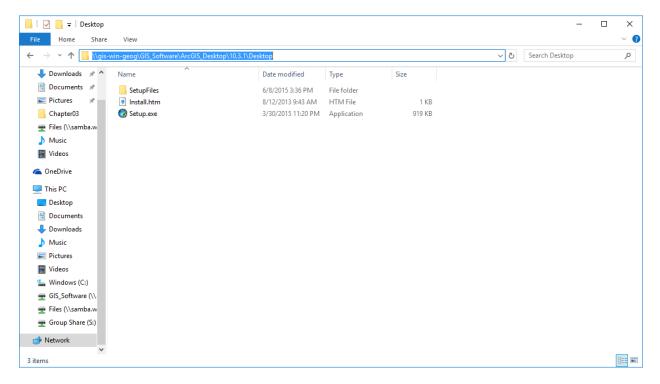

## 2. Click Next

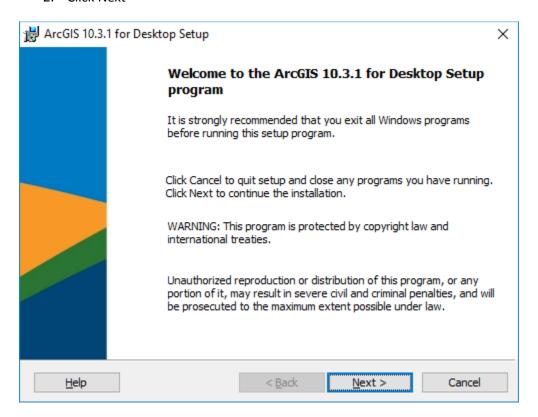

### 3. Select Accept and click Next

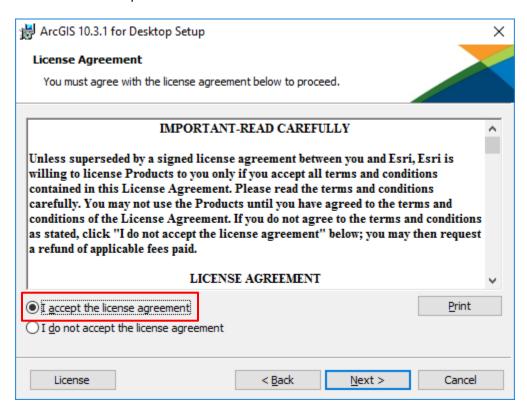

## 4. Select Complete and click Next

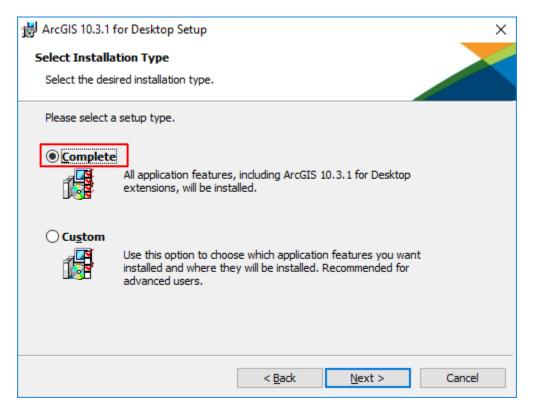

#### 5. Click Next

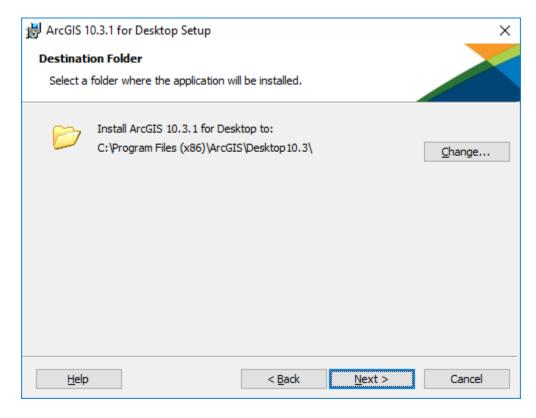

#### 6. Click Next

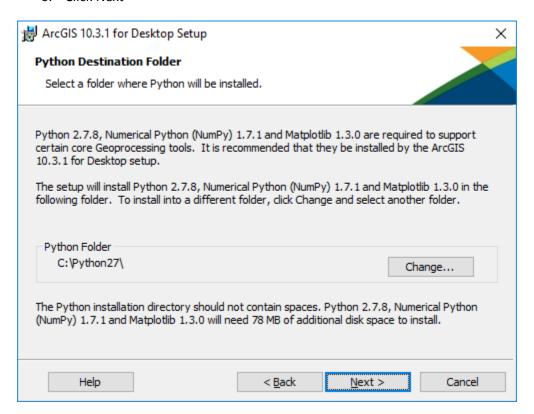

#### 7. Uncheck the box and Click Next

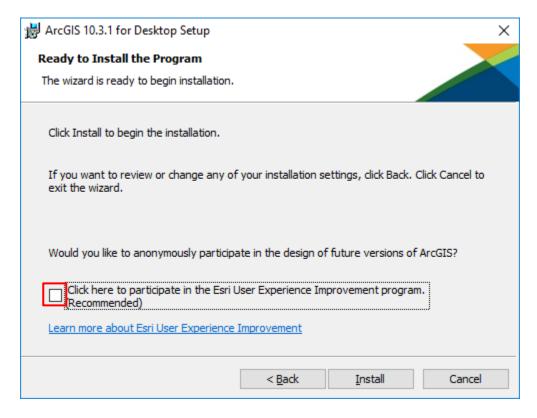

## 8. Click Finish

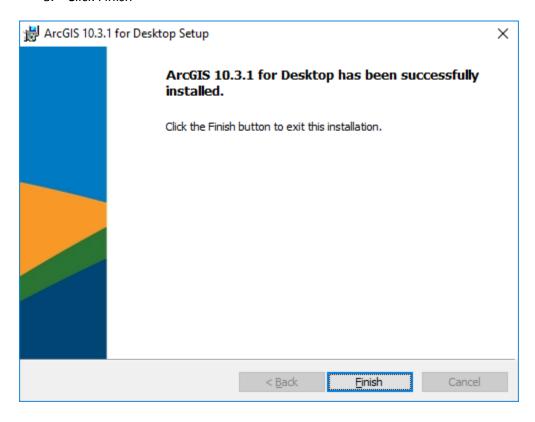

9. Select Advanced Concurrent Use and type licensemanager.wiu.edu then click OK

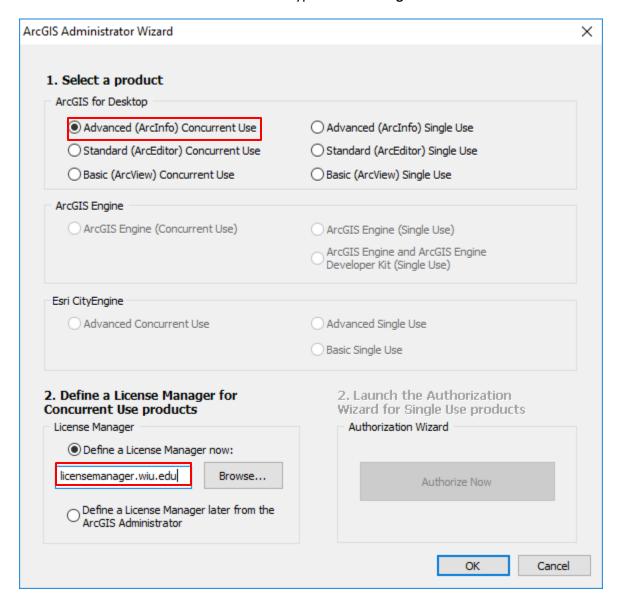

## If you would like to use ArcGIS off campus, there are two ways to obtain a license.

For WIU laptops, please go to ArcGIS Administrator. Under Borrow/Return lab, please check desired program and click OK. Please note that this process can be done when the computer is connected to WIU network (on campus).

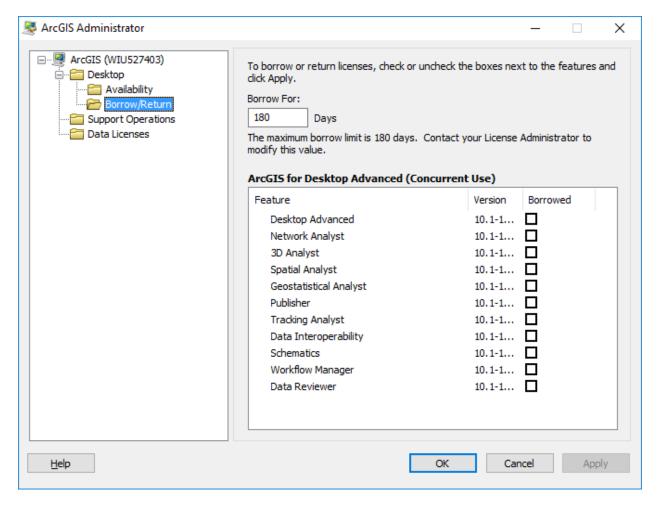

For Non-WIU laptops, a single license key is required. Please contact Keisuke Nozaki for more information.

#### Notes:

ArcInfo Workstation is not included in 10.3.1. Install ArcInfo Workstation 10 from \gis-wingeog\GIS\_Software\ArcGIS\_Desktop\10\Workstation if necessary.

If you have other questions, please contact <u>Keisuke Nozaki</u>, GIS Specialist, WIU GIS Center. This manual was prepared in March, 2016.

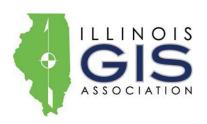

# ILGISA REGIONAL MEETING: Western Illinois University University Union - Heritage Room: 1 University Circle, Macomb, IL 61455

March 23rd, 2016

**AGENDA** 

9:00 - 9:30 AM Registration/Check-in and Networking

9:30 - 9:45 AM Welcome and what is ILGISA?

**ILGISA** Board member

9:45 – 10:45 AM WIU GIS Center Showcase

Chad Sperry, WIU GIS Center

**Lightning Talks** 

Brendan Wallace - Limited sample size interpolation and its application to wind energy

Nicholas Delfino -Spatial analysis of enhanced precipitation co-located with wind farms in Illinois

Alex Adams - Analysis of low-level vertical wind shear climatology in Illinois

Keisuke Nozaki – DineSmart Web Map for McDonough County Health Department

GeoMentor Program, Sponsored by AAG and ESRI

Jon Adams, WIU Graduate Student

10:45 - 11:00 AM Break

11:00 – 12:00 ArcGIS Online at Illinois IDOT

Jim Conlon, IDOT

**Solid Waste Collection Routing with ArcGIS Analyst** 

Jon Hodel, Cloudpoint Geographics

12:15 – 1:15 PM Networking Lunch

1:15 – 2:15PM Embedding GIS in Mission Critical Land Records Systems

Matt Bryant, DEVNET Inc

2:15 - 2:30 PM Break

2:30 – 3:30 PM Morgan County Online

Shawn Artis, Morgan County GIS

**Statewide Terrorism & Intelligence Center GIS Applications** 

Nick Gray, Statewide Terrorism & Intelligence Center

3:30 – 3:45 PM Closing remarks by ILGISA Board Member

ILGISA reserves the right to modify the agenda and/or speakers, cancel the meeting due to low enrollment, or to close registration if full. If you have any questions regarding this meeting, cancellations, or refunds, please contact ILGISA at 630-942-6584 or contact @ilgisa.org